# **Moduł serwisowy**

Lista urządzeń...

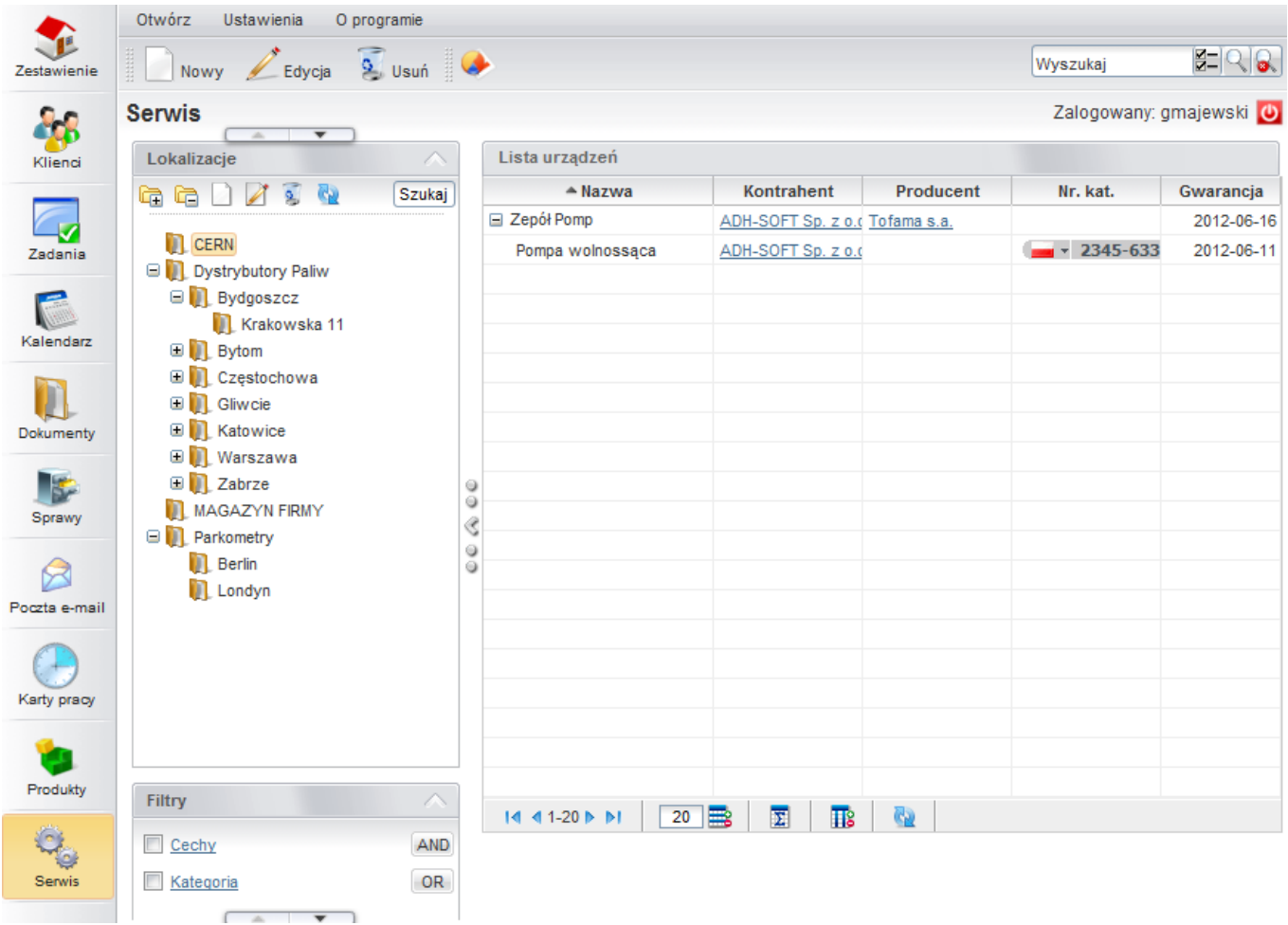

Każde urządzenie posiada kartotekę:

 $\begin{array}{|c|c|c|}\n\hline\n\hline\n\end{array}$ 

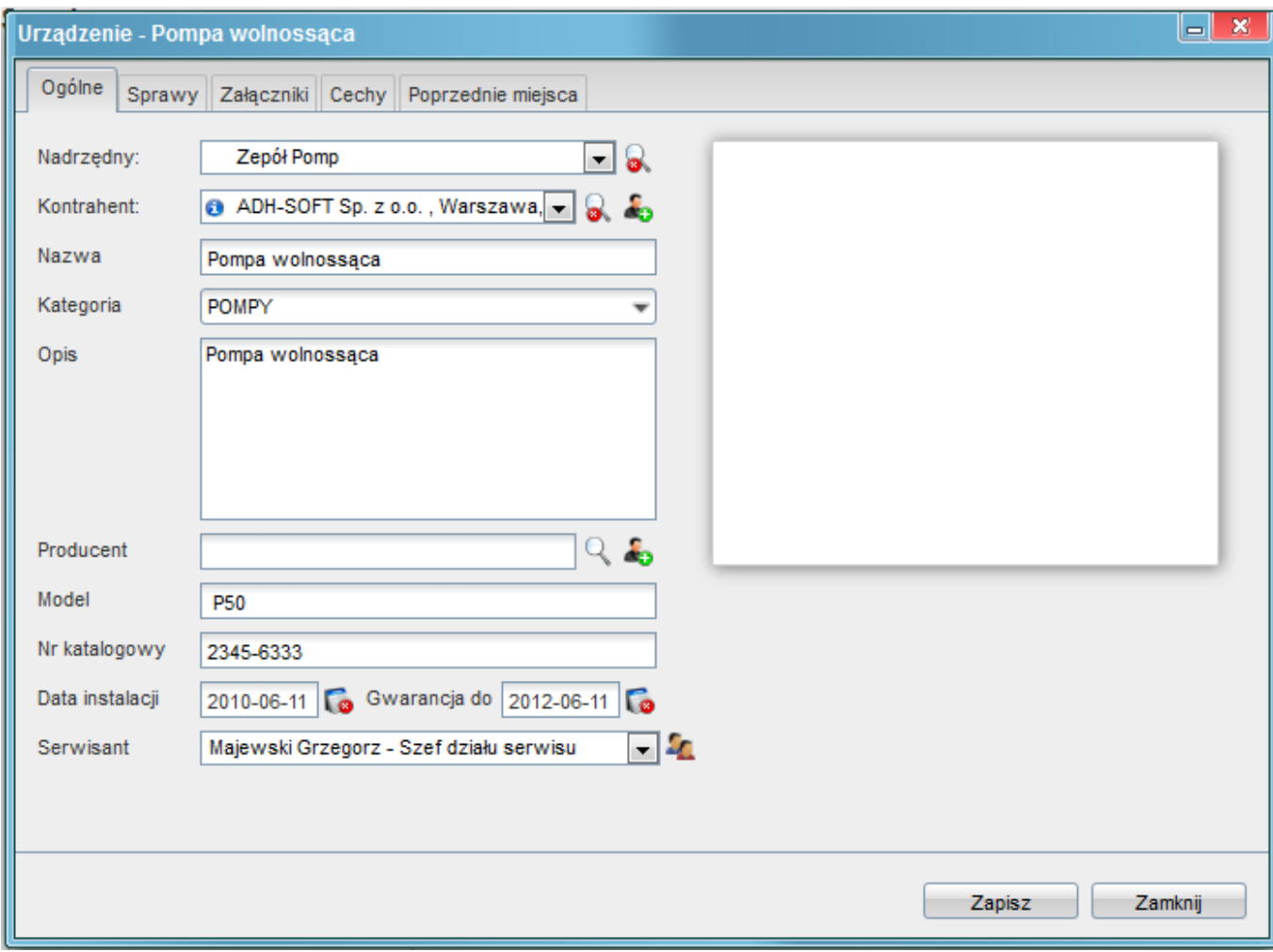

Rejestracja awarii odbywa się...

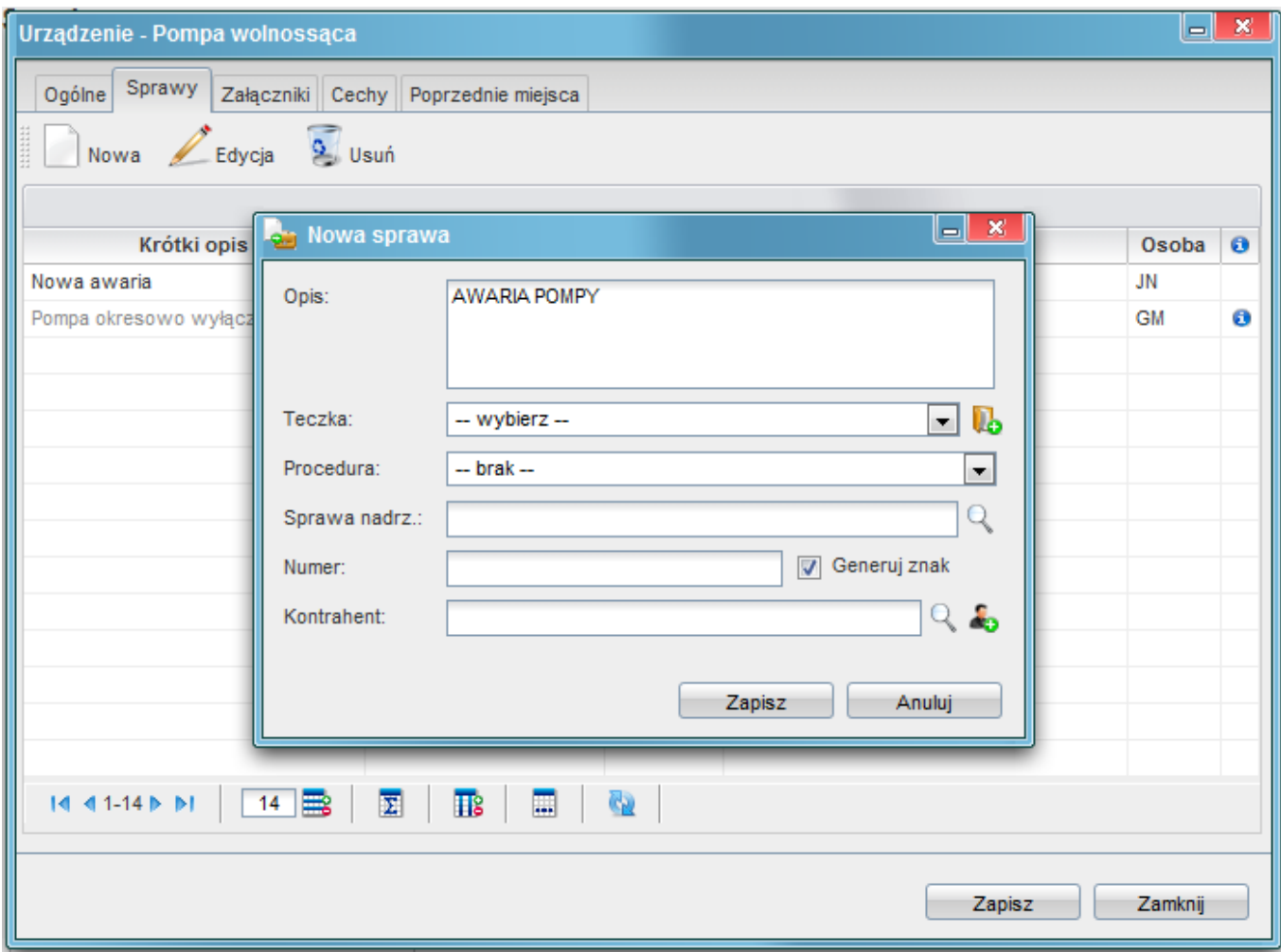

#### Sprawa może być prowadzono poprzez procedurę

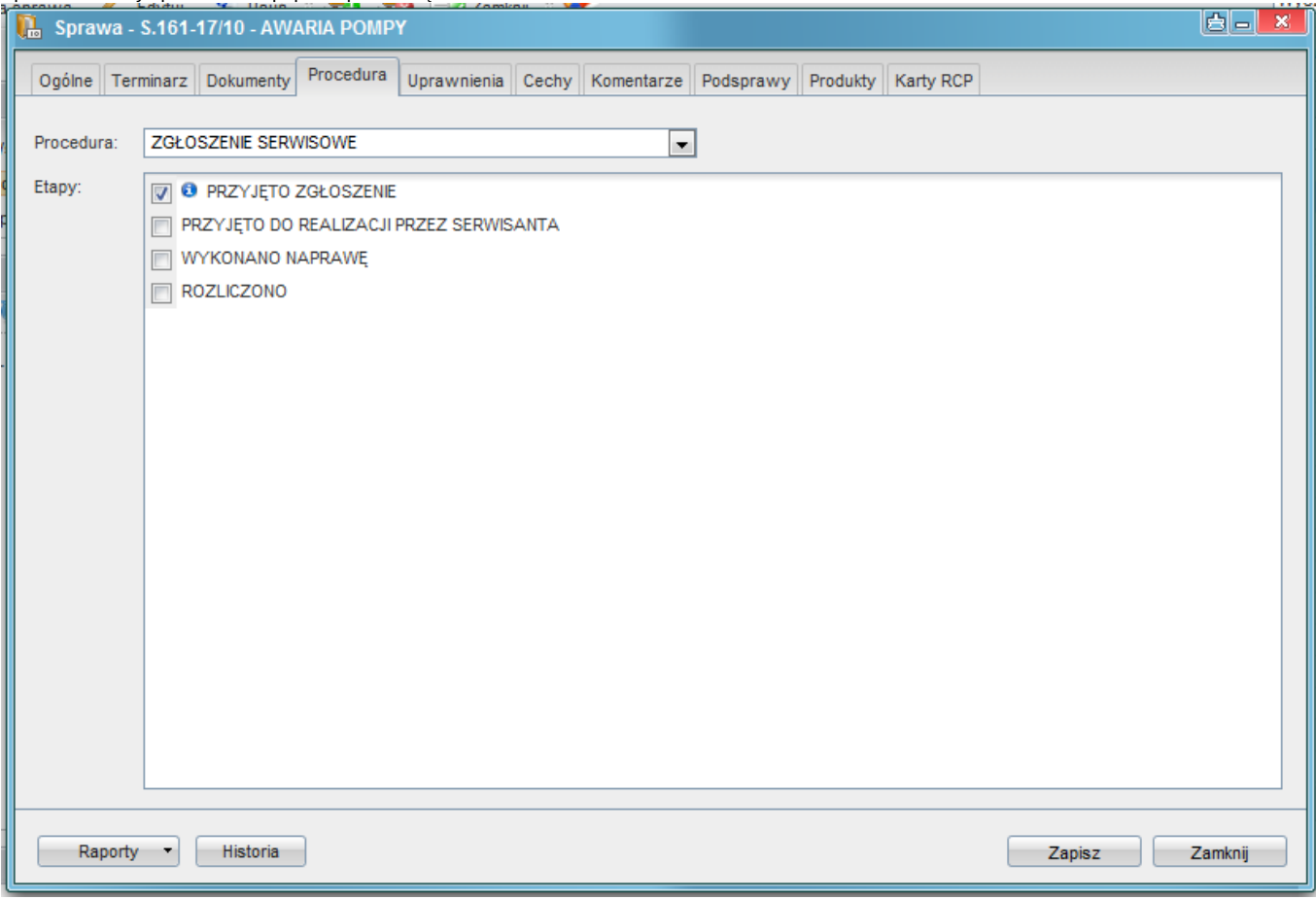

### Zlecenie wyjazdu przekazywane jest w formie zadania

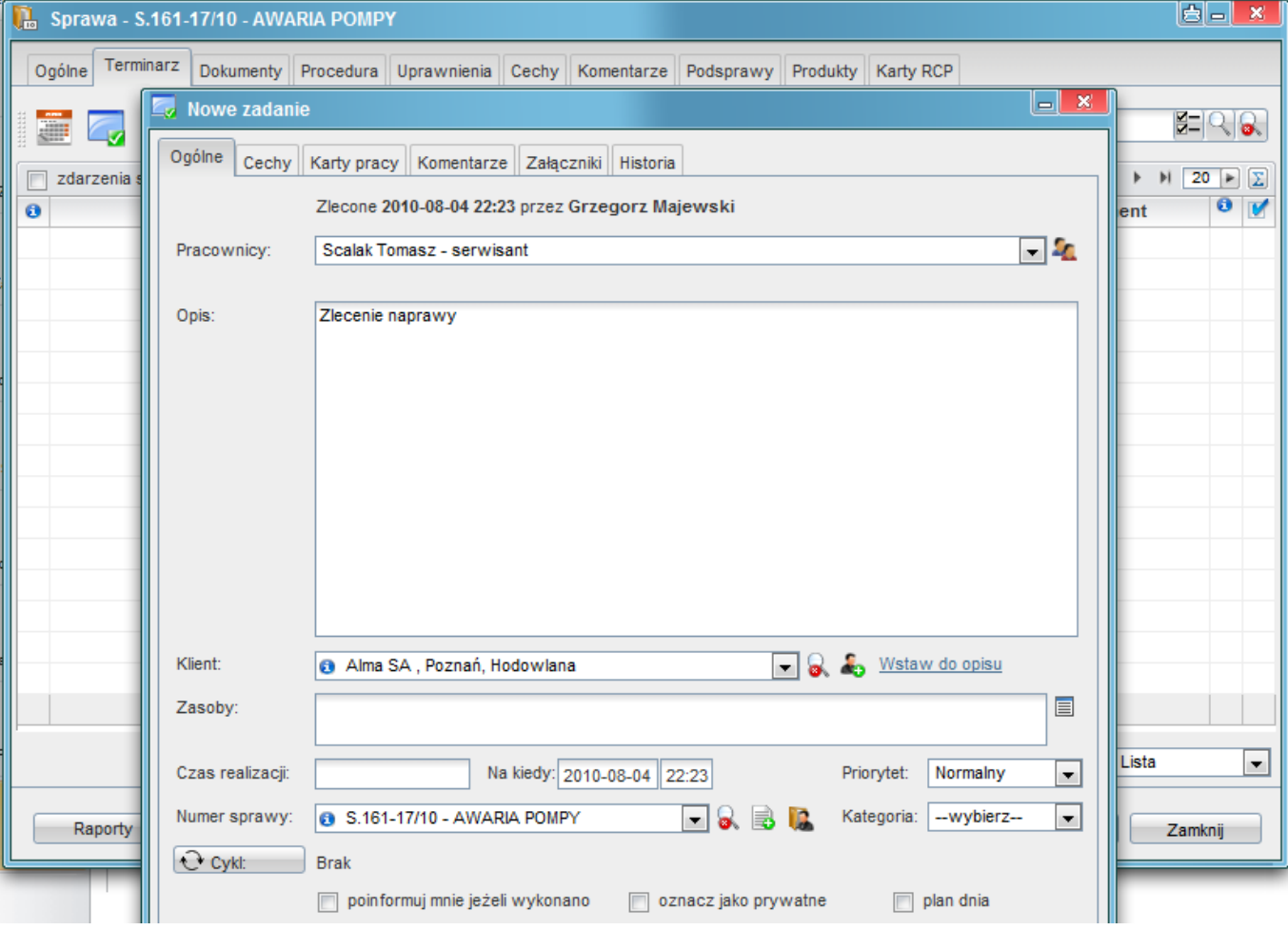

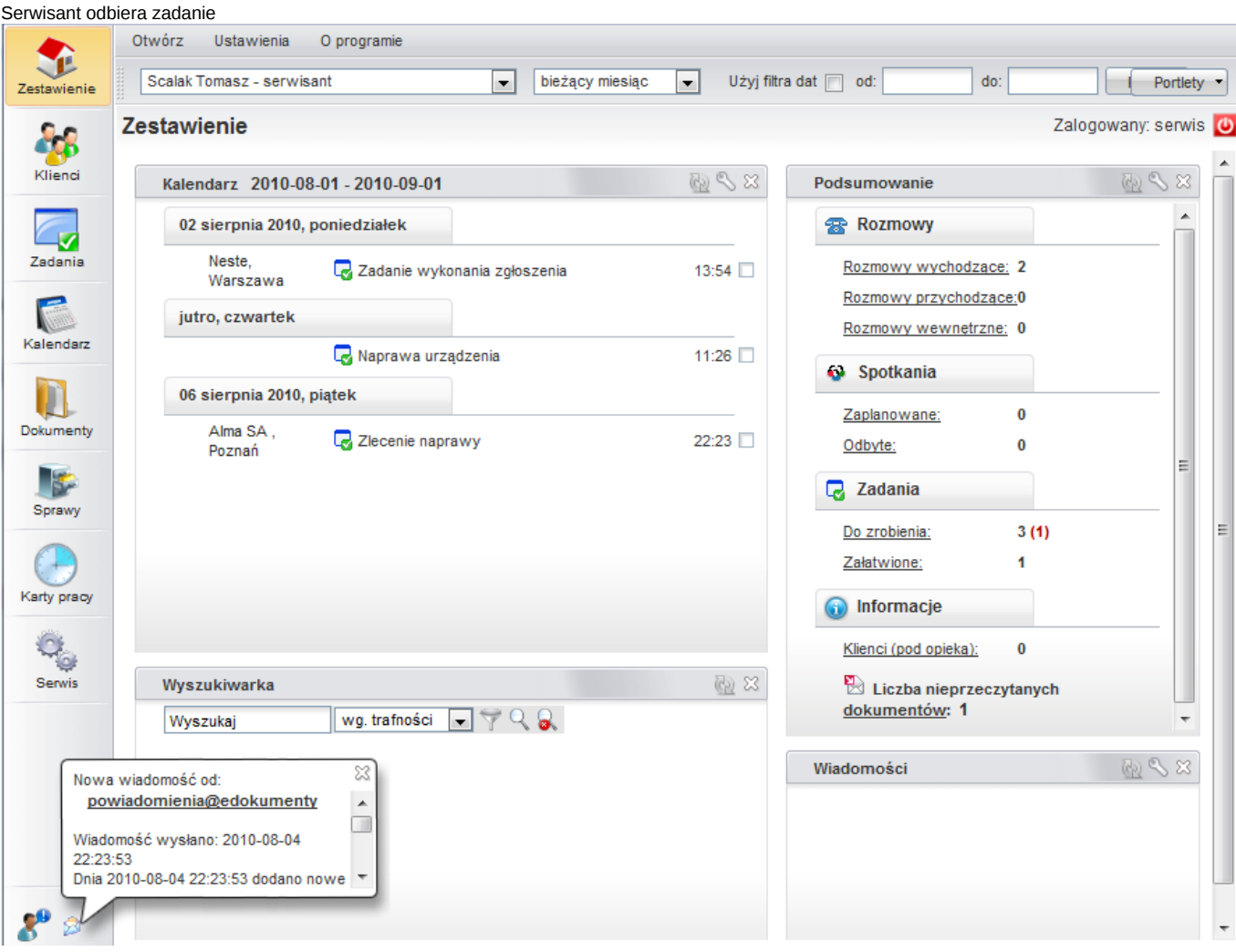

Wystawia kartę

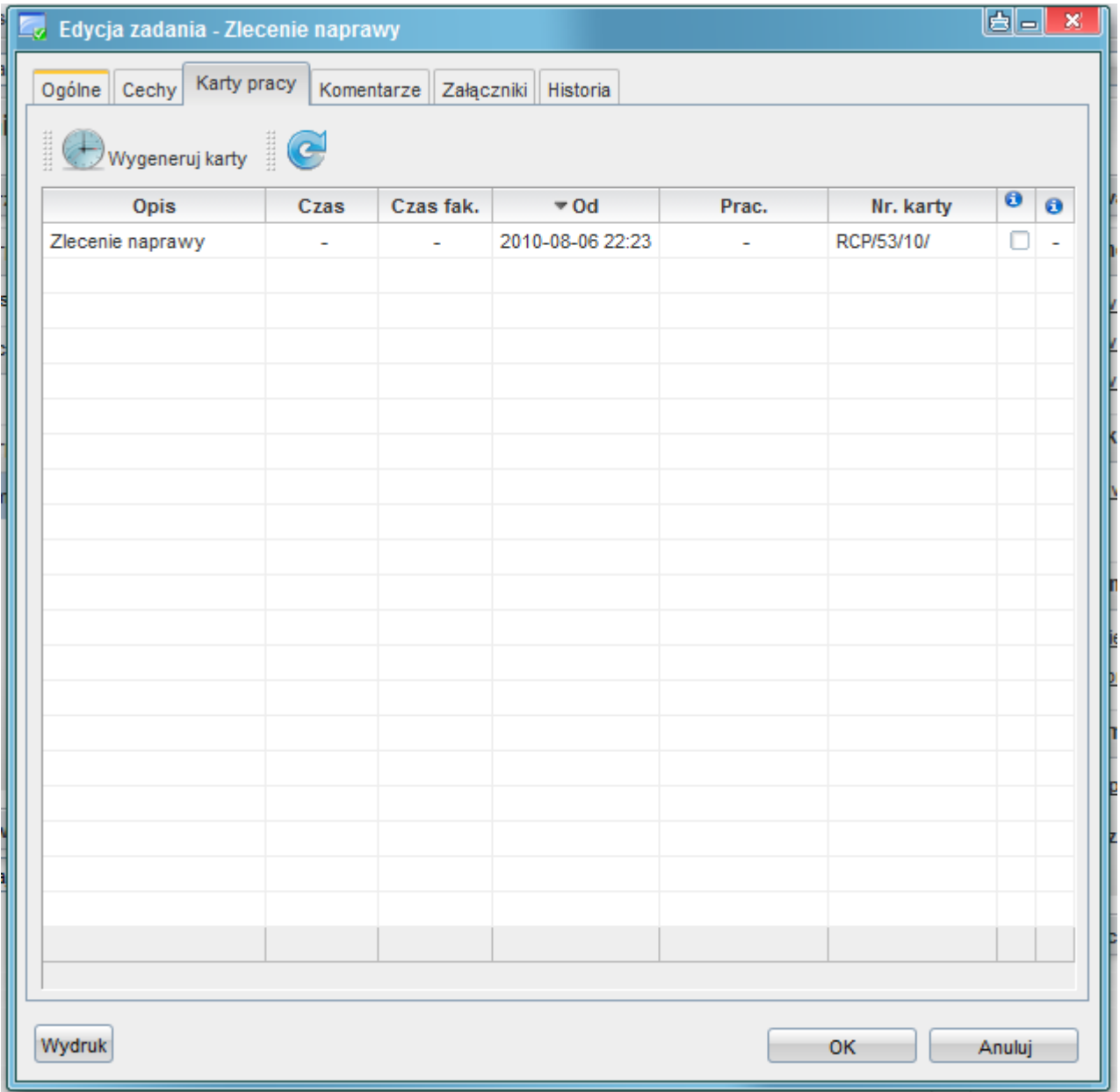

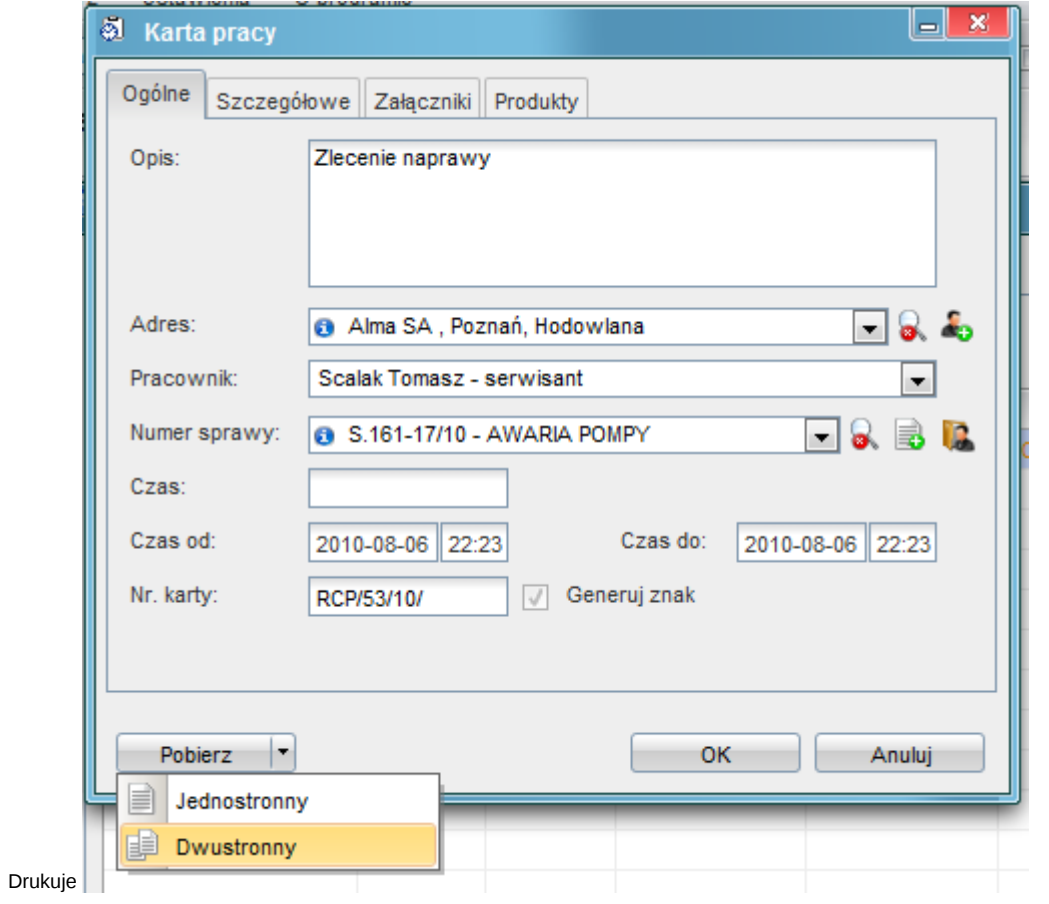

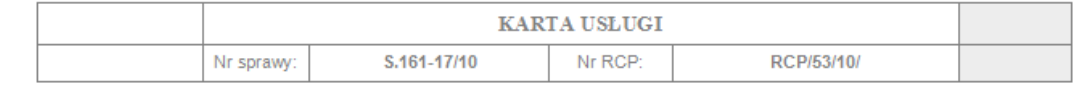

### +1. Informacje ogólne

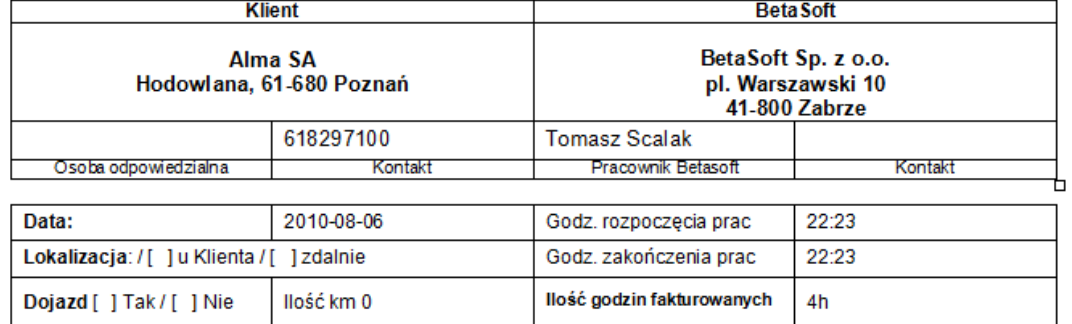

## 3. Opis

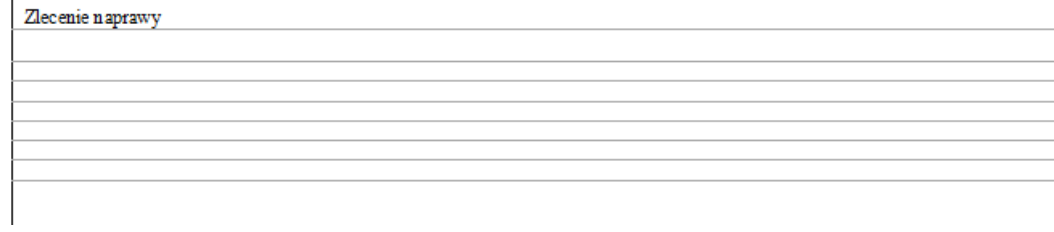

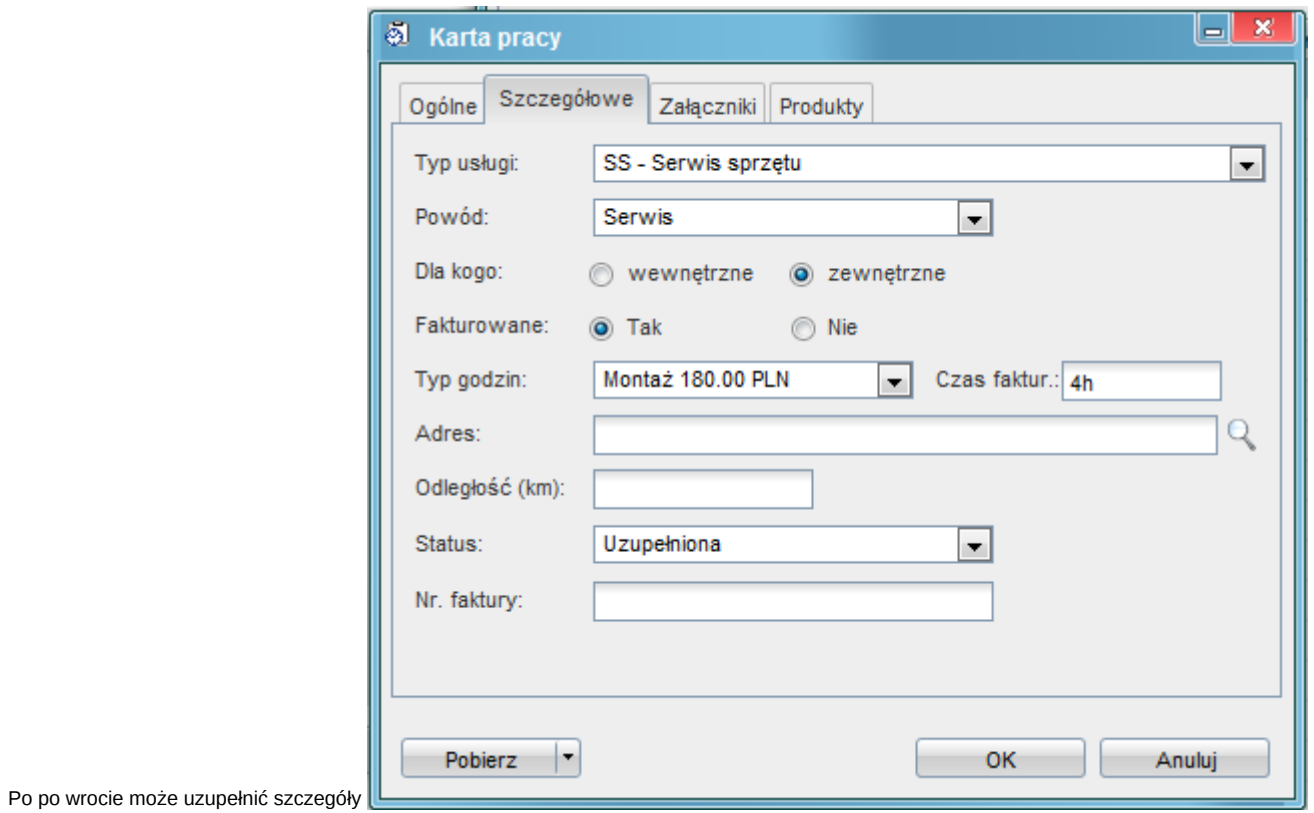

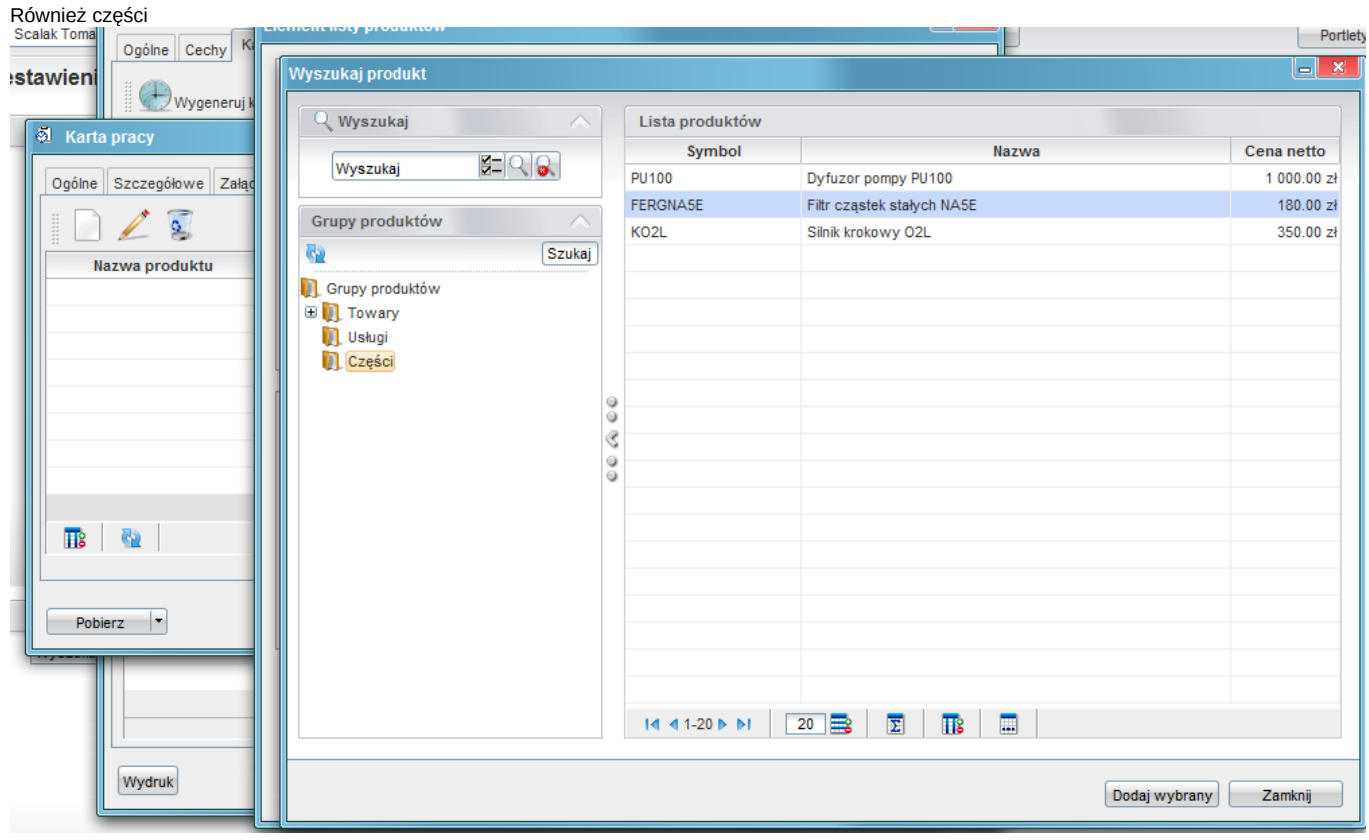

#### Kierownicy mogą raportować

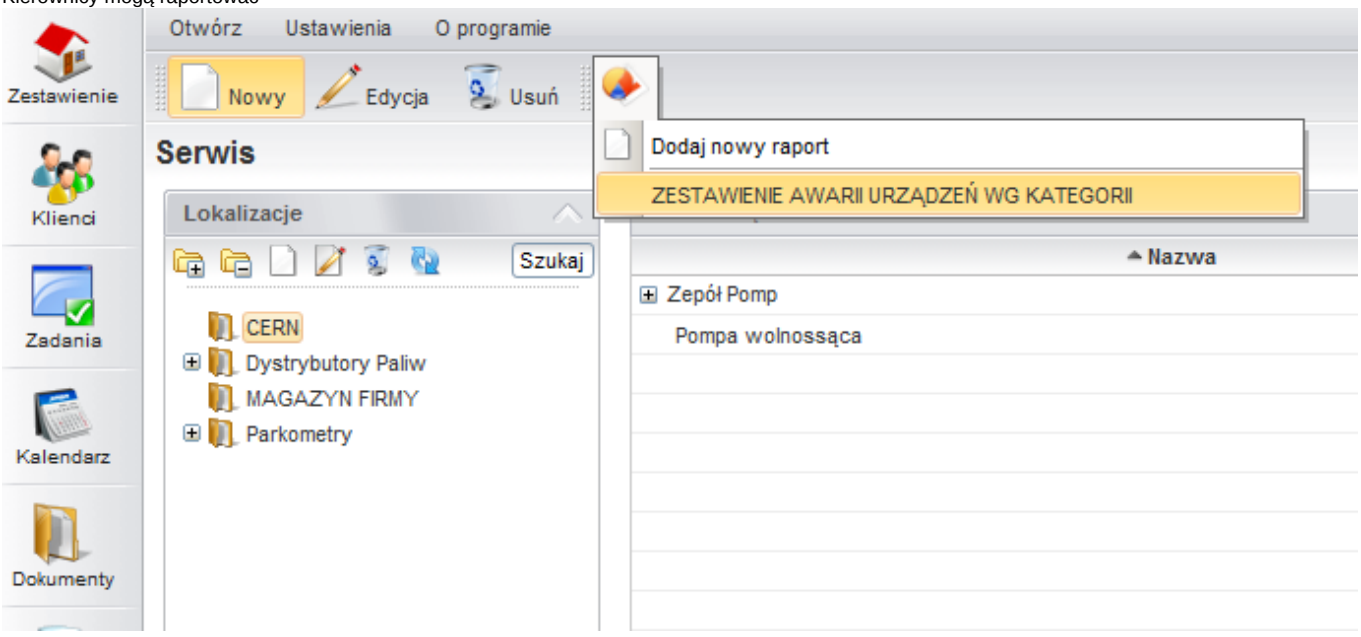

Raport

# Demo Sp. z o.o. ZESTAWIENIE AWARII URZĄDZEŃ WG KATEGORII

**CES TATVIENIE AVVARII URZĄDZEN**<br>Data utworzenia: 2010-08-04<br>Data utworzenia: 2010-08-04<br>Vżyte parametry:<br>Akcje: <u>Określ parametry Eksportuj do XLS Eksportuj do PDF</u>

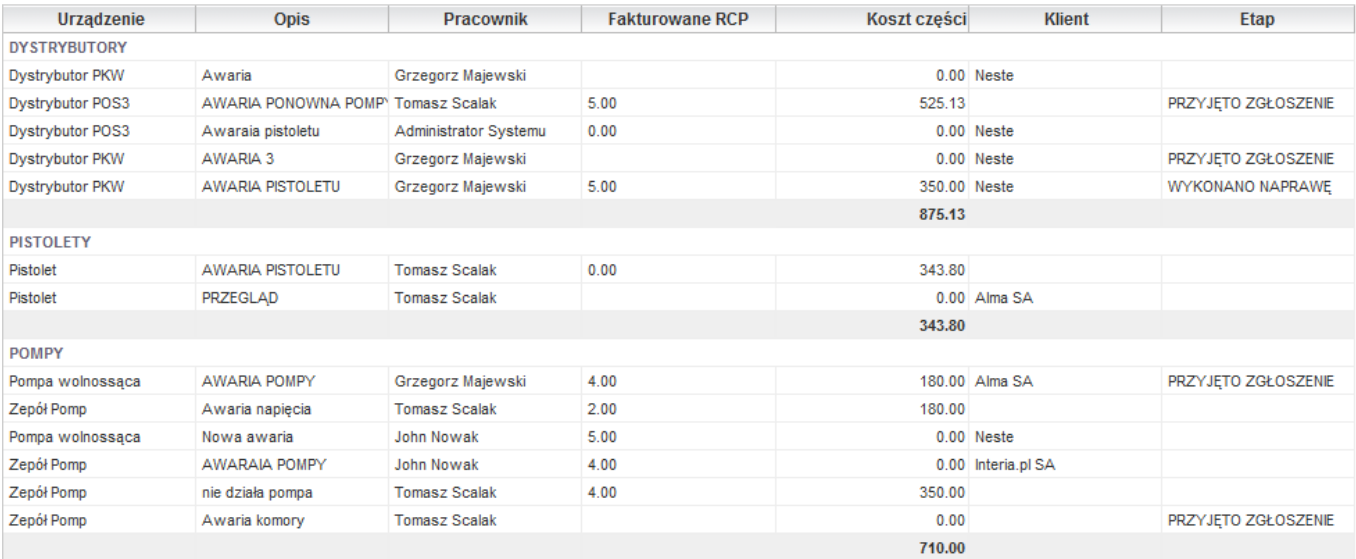